## Anleitung zu den Übersichtslisten "Kulturräume"

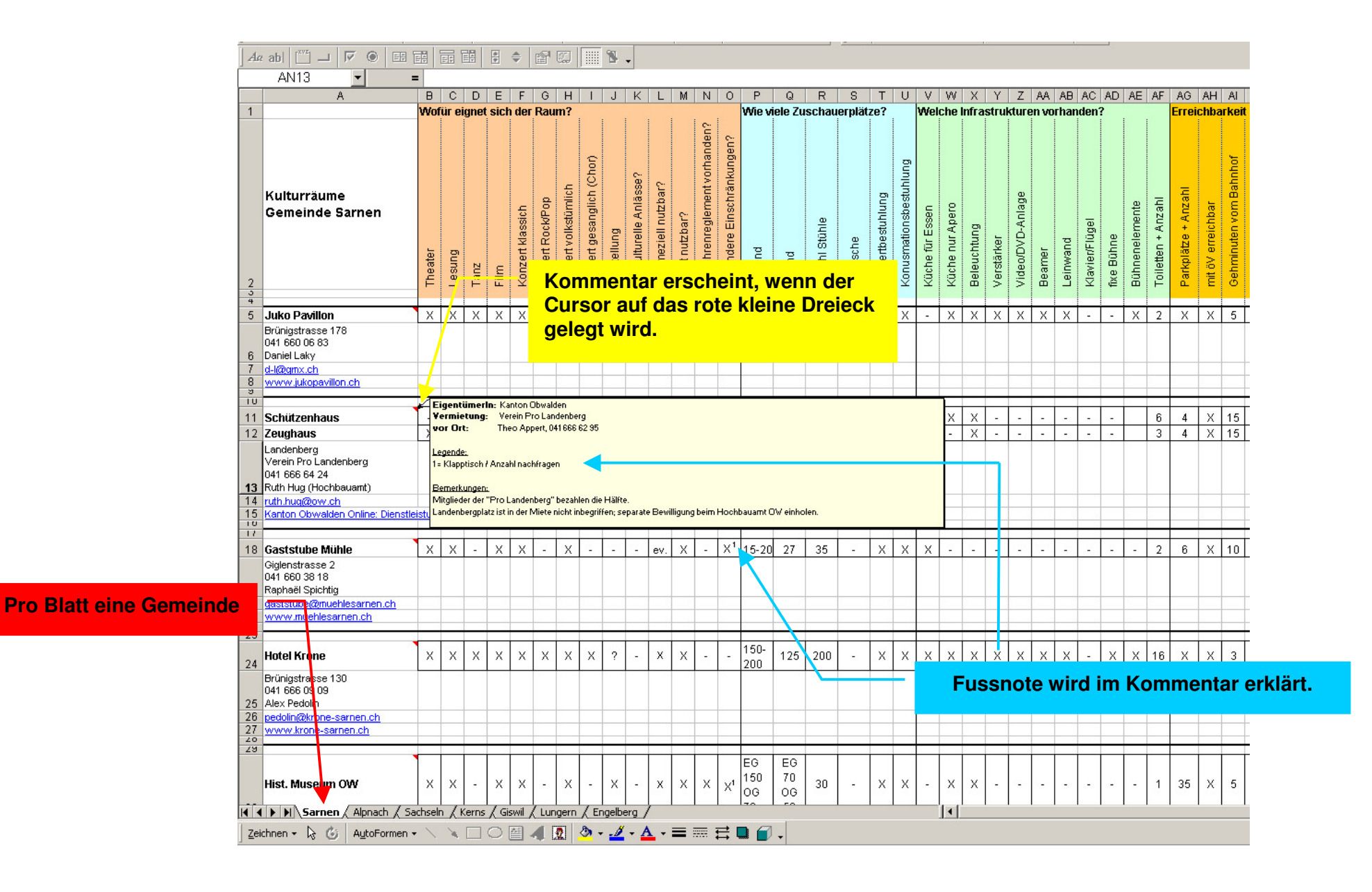